## SAP ABAP table WOD3\_ORDER\_POSITION {WOD3: Order Item Structure}

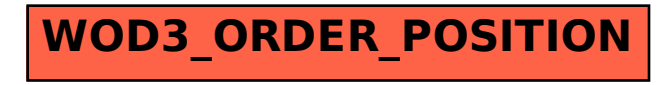